## Package 'RtD3'

November 6, 2020

Title Rt Visualization in D3

Version 0.0.1

Description Create interactive visualisations of Rt estimates using 'D3.js' (Gibbs et al. (2020) <doi:10.5281/zenodo.4011842>). Developed primarily targeting Rt estimates generated by the 'EpiNow2' package, 'RtD3' aims to make simple, beautiful visualisations that help researchers explore their results and share them with others.

License MIT + file LICENSE

URL https:/epiforecasts.io/RtD3, <https://github.com/epiforecasts/RtD3>

BugReports <https://github.com/epiforecasts/RtD3/issues>

Imports jsonlite, htmlwidgets, geojsonsf, data.table, purrr

Suggests testthat, spelling, knitr, covr, dplyr, sf, rgeos, rnaturalearth

Encoding UTF-8

LazyData true

RoxygenNote 7.1.1

Language en-US

NeedsCompilation no

Author Hamish Gibbs [aut, cre] (<https://orcid.org/0000-0003-4413-453X>), Sam Abbott [aut] (<https://orcid.org/0000-0001-8057-8037>), Sebastian Funk [aut]

Maintainer Hamish Gibbs <lshhg2@lshtm.ac.uk>

Repository CRAN

Date/Publication 2020-11-06 16:30:08 UTC

## R topics documented:

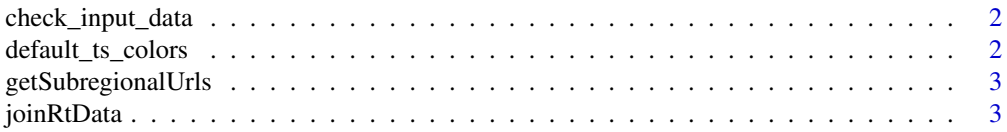

<span id="page-1-0"></span>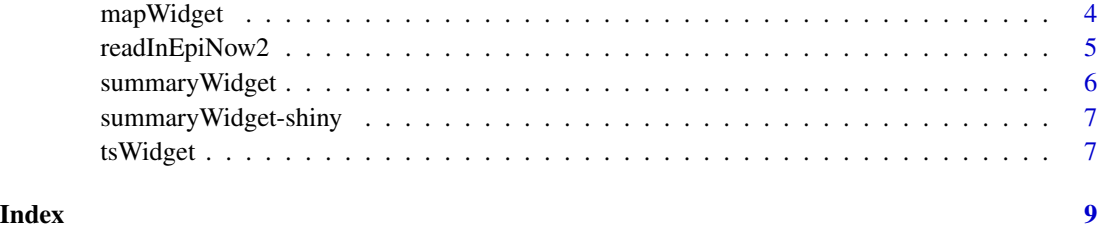

check\_input\_data *check\_input\_data*

## Description

Check input data

#### Usage

```
check_input_data(arg_types, geoData = NULL, rtData = NULL)
```
## Arguments

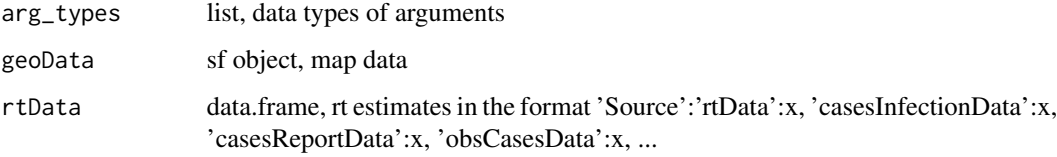

default\_ts\_colors *default\_ts\_colors*

## Description

Define default colors for time series plots

Can be overridden with a list of the same format

#### Usage

default\_ts\_colors()

<span id="page-2-0"></span>getSubregionalUrls *Get Subregional Estimate Urls*

#### Description

Get Subregional Estimate Urls

#### Usage

getSubregionalUrls(path, areas)

#### Arguments

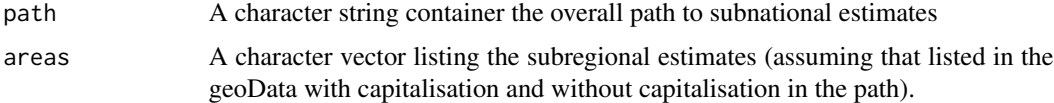

#### Value

A named list of subnational urls.

#### Examples

```
getSubregionalUrls(path = "https://epiforecasts.io/covid/posts/national/",
                 areas = c('Afghanistan', 'Brazil', 'Colombia', 'United States'))
```
joinRtData *Join RtData*

#### Description

Joins two nested lists in the format required by summaryWidget. This may be useful for merging estimates from disparate data sources or linking national level estimates with subnational estimates

#### Usage

joinRtData(rtData, rtData2)

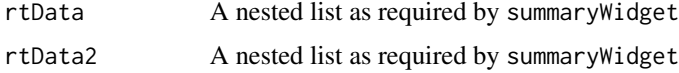

#### <span id="page-3-0"></span>Value

A nested list as required by summaryWidget

#### Examples

```
base_url <- "https://raw.githubusercontent.com/epiforecasts/covid-rt-estimates/master/"
subnational <- national <- list("Cases" = readInEpiNow2(
path = paste0(base_url, "subnational/italy/cases/summary"),
region_var = "region"))
national <- list("Cases" = readInEpiNow2(
path = paste0(base_url, "national/cases/summary"),
region_var = "country"),
regions = "Italy")
out \leftarrow list()
out$Cases <- joinRtData(subnational$Cases, national$Cases)
```
mapWidget *mapWidget*

#### Description

Create a map of Rt summary data

#### Usage

```
mapWidget(
 geoData = NULL,
 rtData = NULL,
 width = 900,
  elementId = NULL,dryRun = FALSE,
  downloadUr1 = NULL\mathcal{E}
```
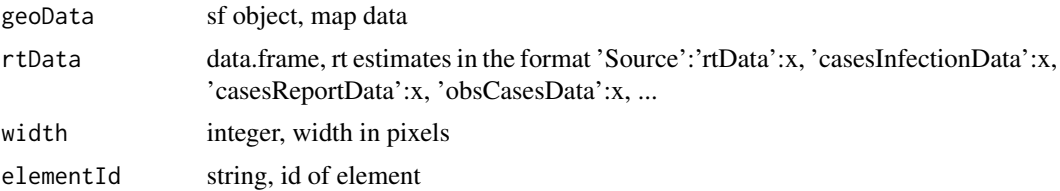

#### <span id="page-4-0"></span>readInEpiNow2 5

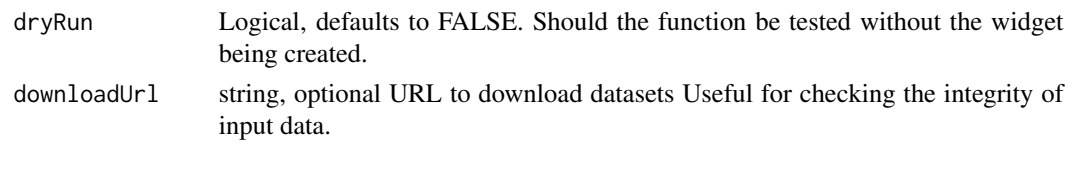

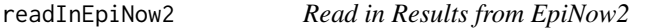

#### Description

Reads in results from EpiNow2 and converts them into the RtD3 format. Supports either input via a list object or from a file path/url.

#### Usage

```
readInEpiNow2(input_list, path, region_var = "region", regions)
```
#### Arguments

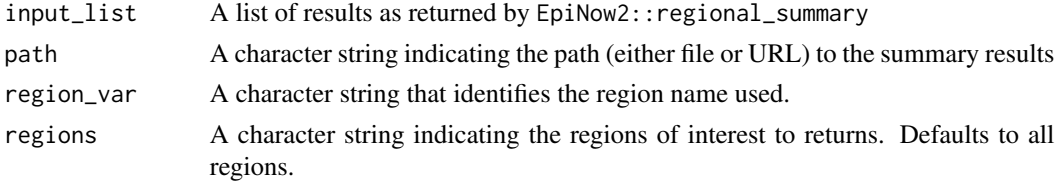

#### Value

A named list in the format required by summaryWidget along with a summary table.

#### Examples

```
# Read in each summary folder
```

```
base_path <- "https://raw.githubusercontent.com/epiforecasts/covid-rt-estimates/"
rtData <- readInEpiNow2(
  path = paste0(base_path, "master/national/cases/summary"),
  region_var = "country")
```

```
rtData
```

```
france <- readInEpiNow2(
  path = paste0(base_path, "master/national/cases/summary"),
  region_var = "country",
  regions = "France")
```
france

<span id="page-5-0"></span>summaryWidget *summaryWidget*

## Description

Create an Rt visualisation using D3

#### Usage

```
summaryWidget(
 geoData = NULL,
 rtData = NULL,
 activeArea = NULL,
 activeTime = "all",
 runDate = NULL,
  subregional_ref = NULL,
 width = 900,
 elementId = NULL,
 dryRun = FALSE,
 downloadUrl = NULL,
  ts_color_ref = NULL
)
```
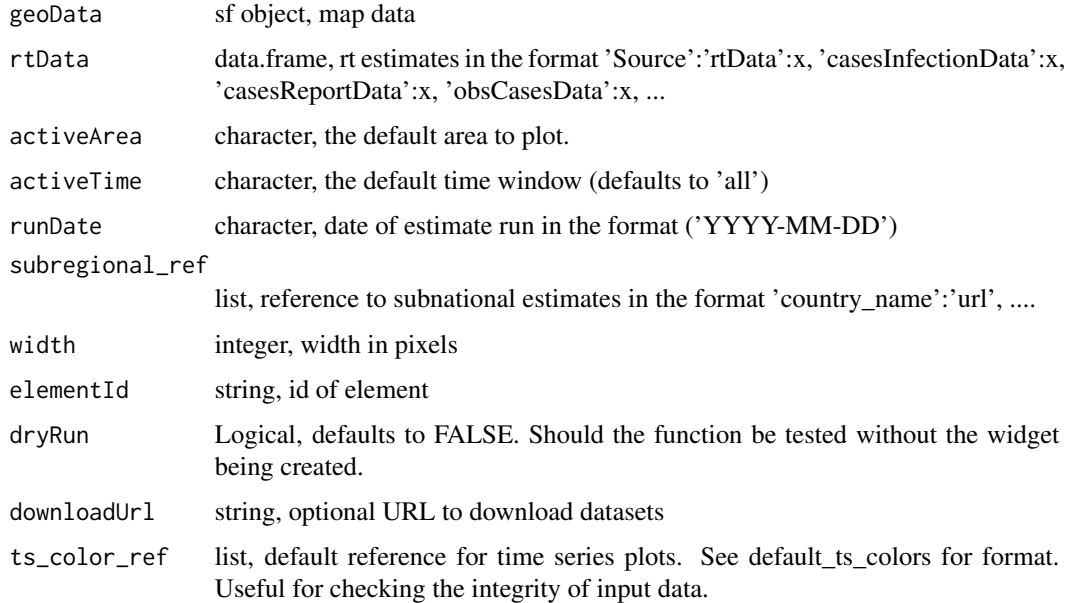

<span id="page-6-0"></span>summaryWidget-shiny *Shiny bindings for summaryWidget*

#### Description

Output and render functions for using summaryWidget within Shiny applications and interactive Rmd documents.

#### Usage

```
summaryWidgetOutput(outputId, width = "100%", height = "400px")
rendersummaryWidget(expr, env = parent.frame(), quoted = FALSE)
```
#### Arguments

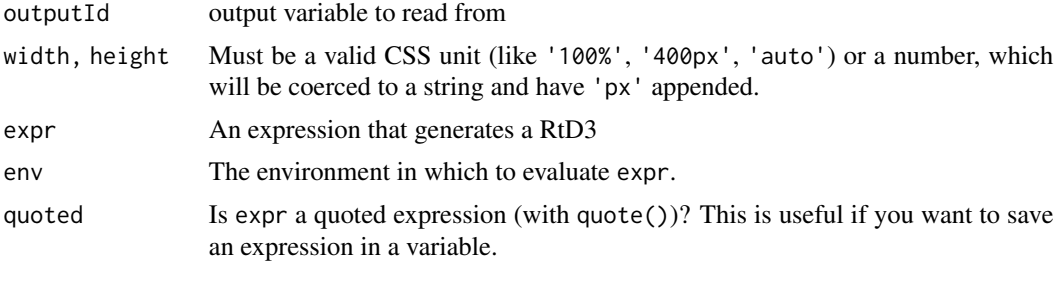

tsWidget *tsWidget*

#### Description

Create a time series widget of Rt data

#### Usage

```
tsWidget(
  rtData = NULL,
  activeArea = NULL,
  activeTime = "all",
  runDate = NULL,
  width = 900.
 elementId = NULL,dryRun = FALSE,
 downloadUrl = NULL,
  ts_color_ref = NULL
\mathcal{E}
```
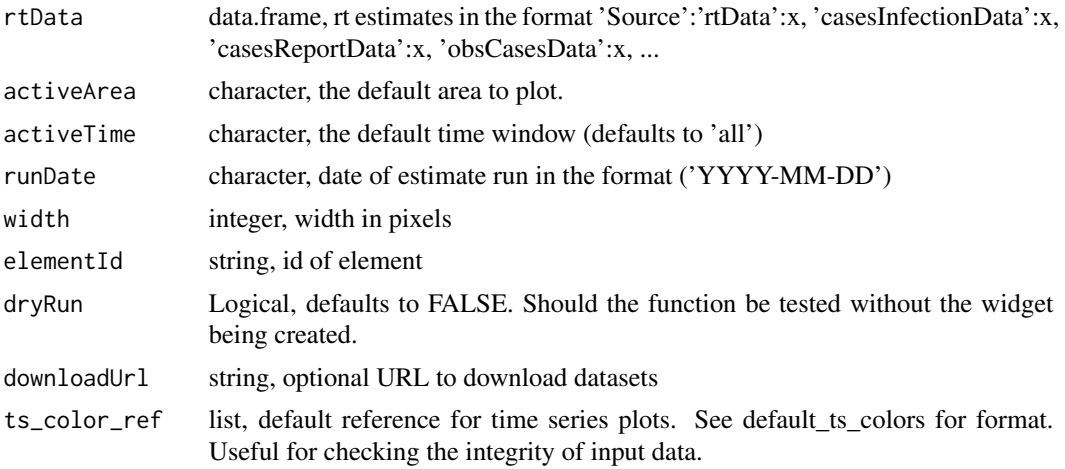

# <span id="page-8-0"></span>Index

check\_input\_data, [2](#page-1-0)

default\_ts\_colors, [2](#page-1-0)

getSubregionalUrls, [3](#page-2-0)

joinRtData, [3](#page-2-0)

mapWidget, [4](#page-3-0)

readInEpiNow2, [5](#page-4-0) rendersummaryWidget *(*summaryWidget-shiny*)*, [7](#page-6-0)

summaryWidget, [6](#page-5-0) summaryWidget-shiny, [7](#page-6-0) summaryWidgetOutput *(*summaryWidget-shiny*)*, [7](#page-6-0)

tsWidget, [7](#page-6-0)